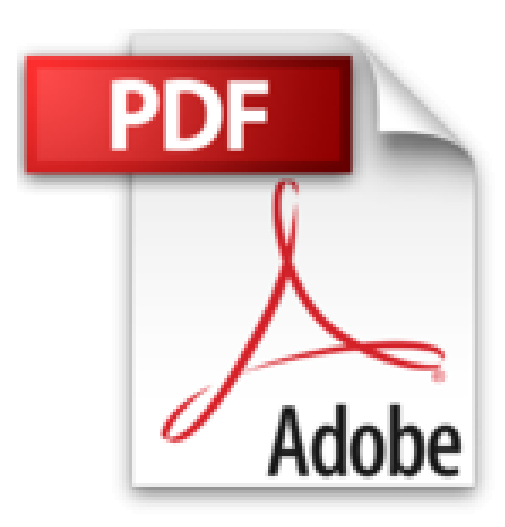

## **VBA pour Excel 2010**

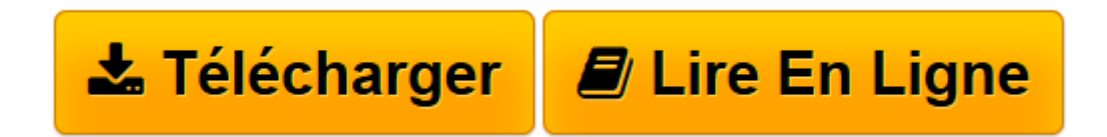

[Click here](http://bookspofr.club/fr/read.php?id=2300029383&src=fbs) if your download doesn"t start automatically

## **VBA pour Excel 2010**

Jean-Paul Mesters

**VBA pour Excel 2010** Jean-Paul Mesters

**[Télécharger](http://bookspofr.club/fr/read.php?id=2300029383&src=fbs)** [VBA pour Excel 2010 ...pdf](http://bookspofr.club/fr/read.php?id=2300029383&src=fbs)

**[Lire en ligne](http://bookspofr.club/fr/read.php?id=2300029383&src=fbs)** [VBA pour Excel 2010 ...pdf](http://bookspofr.club/fr/read.php?id=2300029383&src=fbs)

384 pages

Présentation de l'éditeur

Destiné aussi bien aux débutants qu'aux utilisateurs initiés, cet ouvrage passe en revue l'ensemble du langage. Vous apprendrez, grâce à des exemples pratiques immédiatement utilisables, à créer et à gérer vos propres macros à partir de Microsoft® Excel, afin qu'à automatiser vos tâches les plus répétitives... Un gain de temps et d'efficacité en perspective ! Biographie de l'auteur

Journaliste dans la presse informatique (Windows News, Magazine officiel Windows, Micro Actuel, Internet Pratique), Jean-Paul Mesters publie chaque mois des astuces et des articles pratiques. Auteur de nombreux ouvrages sur Microsoft Office, Windows et Internet, il est également le Webmaster du site DOCmémo (www.docmemo.com).

Download and Read Online VBA pour Excel 2010 Jean-Paul Mesters #QIZT1E24SCB

Lire VBA pour Excel 2010 par Jean-Paul Mesters pour ebook en ligneVBA pour Excel 2010 par Jean-Paul Mesters Téléchargement gratuit de PDF, livres audio, livres à lire, bons livres à lire, livres bon marché, bons livres, livres en ligne, livres en ligne, revues de livres epub, lecture de livres en ligne, livres à lire en ligne, bibliothèque en ligne, bons livres à lire, PDF Les meilleurs livres à lire, les meilleurs livres pour lire les livres VBA pour Excel 2010 par Jean-Paul Mesters à lire en ligne.Online VBA pour Excel 2010 par Jean-Paul Mesters ebook Téléchargement PDFVBA pour Excel 2010 par Jean-Paul Mesters DocVBA pour Excel 2010 par Jean-Paul Mesters MobipocketVBA pour Excel 2010 par Jean-Paul Mesters EPub **QIZT1E24SCBQIZT1E24SCBQIZT1E24SCB**